Configuration pour l'onglet « Période1 »

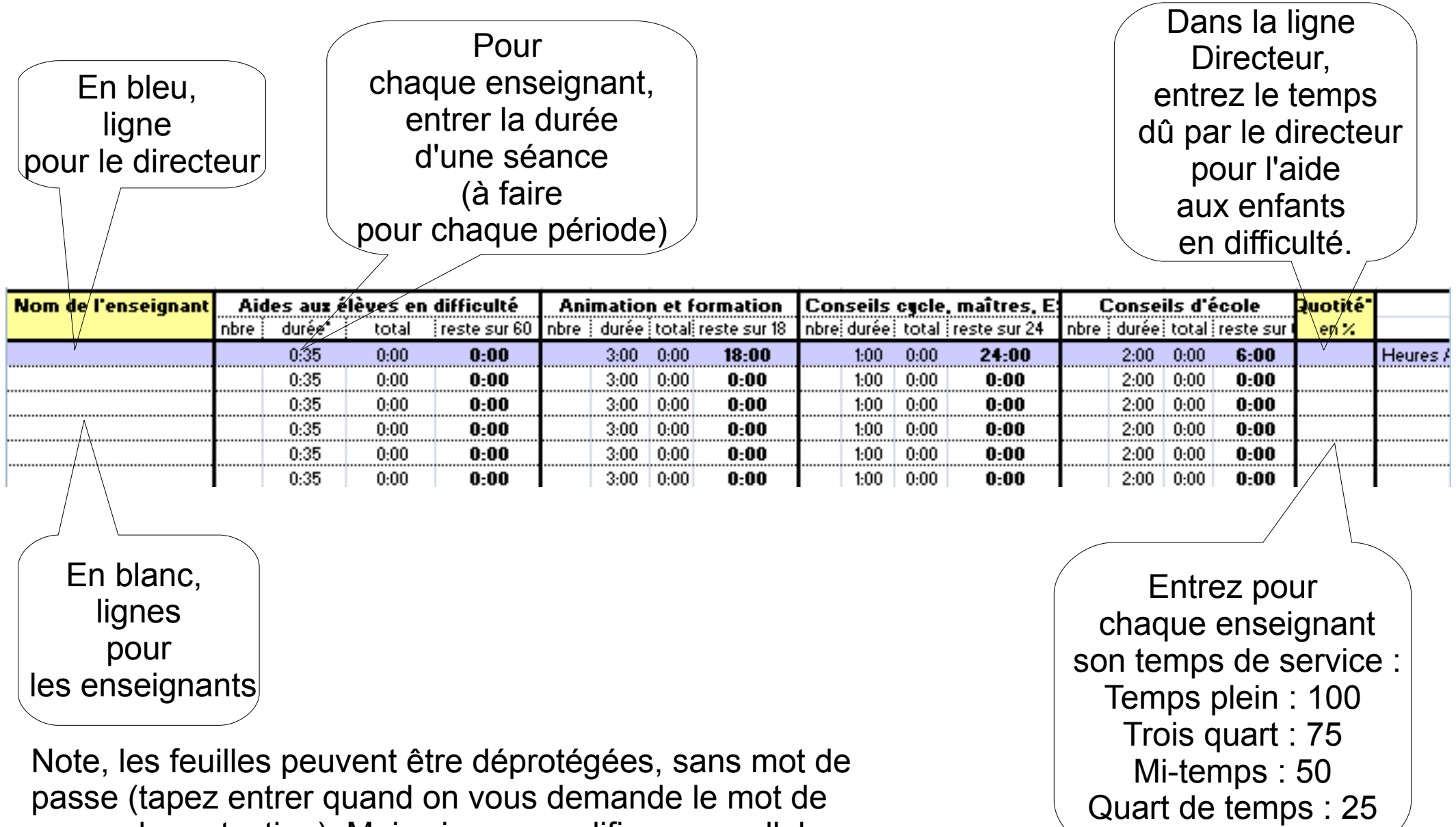

passe de protection). Mais si vous modifiez une cellule protégée, vous risquez de perdre les liens.